## **EDA\_CloseCache**

!!!Funkcia sa už nepoužíva. Odporúame použi funkciu [EDA\\_CloseCacheRec!](https://doc.ipesoft.com/display/D2DOCV21SK/EDA_CloseCacheRec)!!

Funkcia pre zatvorenie už vytvorenej cache.

## **Deklarácia**

```
%EDA_CloseCache(
 INT in \text{\_}cacheId,
  BOOL in _bApplyChanges,
  INT out _errorCode
) \boldsymbol{i}
```
## **Parametre**

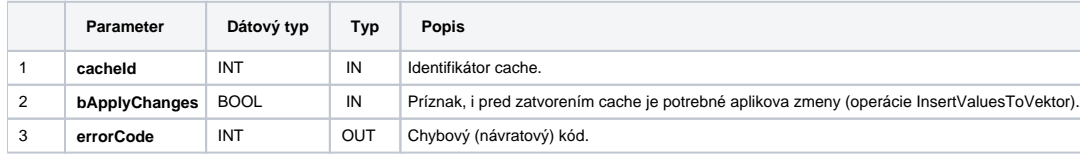

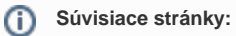

[EDA cache](https://doc.ipesoft.com/display/D2DOCV21SK/EDA+cache) [Chybové kódy](https://doc.ipesoft.com/pages/viewpage.action?pageId=42702726) [EDA konštanty](https://doc.ipesoft.com/pages/viewpage.action?pageId=42702782) [Tvorba externých funkcií](https://doc.ipesoft.com/pages/viewpage.action?pageId=42702753)